## **АНАЛІЗ КОЛІРНИХ МОДЕЛЕЙ RGB, CMY, CMYK**

*У статті дана характеристика колірних моделей, які знайшли широке застосування в професійних графічних програмах: RGB, CMY, CMYK. Зроблений аналіз якості відображення в апаратному рівні.*

Ключові слова: *колір, модель, колірній обхват, зображення, монітор, комп'ютер*

Колір - особливо відмінності в кольорі - це є здатність організму реагувати на різні довжини електромагнітних хвиль.

Колір об'єкту описується по-різному, тобто для його опису застосовуються різні моделі кольору. Колірні моделі описують колірні відтінки за допомогою змішування декількох основних кольорів. Основні кольори розбиваються на відтінки по яскравості (від темного до світлого), і кожній градації яскравості привласнюється цифрове значення (наприклад, найтемнішій – 0, найсвітлішій – 255). Таким чином, будь-який колір можна розкласти на відтінки основних кольорів і позначити його набором цифр – колірних координат.

Під час вибору колірної моделі можна визначати тривимірний колірний координатний простір, усередині якого кожен колір представляється точкою. Такий простір називається простором колірної моделі.

Професійні графічні програми зазвичай дозволяють оперувати з декількома колірними моделями, більшість з яких створена для спеціальних цілей або особливих типів фарб: RGB, CMY, CMYК, Lab, HSV/HSB і HLS.

Геніальний «локус», був затверджений Міжнародною Освітлювальною Комісією, - МОКНУВ багато десятків років назад. Принципом роботи локуса було складання будь-якого кольору не з семи барв веселки, а всього з трьох R - red (червоний), G - green (зелений), B - blue (блакитний), тобто RGB.

Стисло історія системи RGB така. Томас Юнг (1773-1829) узяв три ліхтарі і пристосував до них червоний, зелений і синій світлофільтри. Так були отримані джерела світла відповідних кольорів. Жовтий колір давало змішування червоного й зеленого, блакитний - зеленого й синього, пурпуровий - синього й червоного, а білий колір - усіх трьох основних кольорів. Джеймсом Максвеллом (1831-1879) був виготовлений перший колориметр, за допомогою якого порівнювалися монохроматичний колір і змішування в заданій пропорції компонентів RGB. Регулюючи яскравість кожного з компонентів, можна домогтися вирівнювання кольорів суміші й монохроматичного випромінювання [1].

До теперішнього часу система RGB є офіційним стандартом. Рішенням Міжнародної Комісії з Освітлення – МКО у 1931 році були стандартизовані основні кольори, які було рекомендовано використовувати в якості R, G і B, рис. 1.

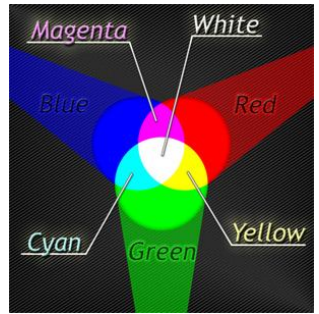

Рис. 1. Комбінація базових кольорів колірної моделі RGB

RGB знайшла широке застовується в таких пристроях, що світяться, як телевізійні кінескопи, комп'ютерні монітори, а також зображень, що виходять при скануванні. По замовчуванню екран монітора працює саме в цьому діапазоні. Серйозною проблемою є великий колірний обхват і апаратна залежність (не зовсім аналогічний показ кольорів на різних у основному ЕЛТ-моніторах).

Оскільки монітори різних моделей і виробників відрізняються, було запропоновано декілька альтернативних колірних просторів, відповідних «усередненому» монітору. До таких відносяться, наприклад, sRGB, Adobe RGB, Wide-Gamut RGB.

sRGB має самий маленький кольоровий обхват і тому підходить для тих, хто працює з вебграфікою, підійте і для друкування на струменевих принтерах. Однак, для професійної якості друку вона не придатна. Adobe RGB 1998 – отриманий з телестандартів, вважається самим оптимальним видом під час роботи з графічними пакетами. Останній Wide-Gamut RGB має самий величезний обхват і може бути застосований до 48-розрядних робіт. Монітор комп'ютера має інший принцип показу кольорів, і тому модель RGB (з її трьома видами), для друку майже не придатна.

Кольори цієї моделі називають адитивними. Оскільки кольори в RGB генеруються підсумовуванням світлових потоків [2].

Колірний простір моделі RGB іноді представляють у вигляді колірного куба (рис. 3, 4). По осях відкладаються значення колірних каналів, кожен з яких може приймати значення від 0 до 255. Всередині куба знаходяться всі кольори цієї моделі. У точці початку відліку координатних осей усі значення каналів дорівнюють нулю (чорний колір), а в протилежній по діагоналі куба точці максимальні значення каналів при змішуванні утворюють білий колір. Якщо ці дві точки з'єднати відрізком, то на ньому буде розташована шкала відтінків від чорного до білого - сіра шкала. Три вершини куба дають три чистих вихідних кольори. У той же час, кожна з трьох інших вершин між ними дає чистий, змішаний з двох основних, колір. Графічні програми дозволяють комбінувати необхідний RGB-колір з 256 відтінків червоного, зеленого і синього, що в сумі становить 16,7 мільйонів кольорів [2].

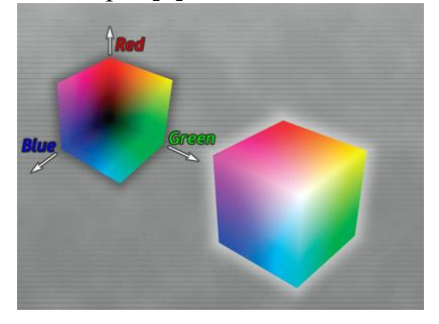

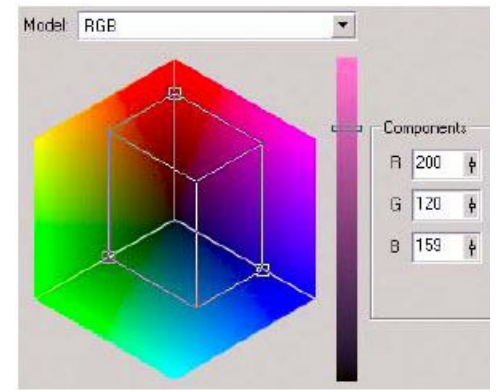

Рис. 3. Колірна модель RGB представлена у вигляді куба

Рис. 4. Колірна модель RGB у графічному вигляді

Модель RGB залежна від пристрою. При заміні пристрої змінюються і кольори. Вона не дуже підходить для відтворення кольору, коли в одному комплексі повинні працювати сканер, принтер і монітор. Оскільки модель використовує три первинні кольори, вона не підходить для розфарбовування чи для фарбників і пігментів, які використовуються під час друку, оскільки ті застосовують інший набір первинних кольорів (блакитний, пурпуровй, жовтий).

Фахівці ізраїльської компанії Genoa Color Technologies розробили алгоритм перетворення RGB-кольору в новий стандарт, названий MPC (multi-primary colour, тобто - множинні первинні кольори), і розробила чіпи, що проробляють таке перетворення на апаратному рівні.

Відтворення шести сигналів яскравості має здійснюватися на новій техніці, що має шість первинних кольорів для кожного пікселя.

*©* Л.Ю.Федік

Найлегше таке перетворення можна зробити з проекційними телевізорами, заснованими на мініатюрних рідкокристалічних панелях або так званих мікродзеркальних процесорах (або проекторах DLP). Все, що потрібно - це замінити кольорові фільтри на ЖК-панелі чи в оптичній системі проектора, а що видає зображення ЖК-панельку чи мікродзеркальний чіп підключити до ізраїльського чіпа-перетворювача системи кольоровості.

У принципі аналогічно можна модифікувати комп'ютерні дисплеї на рідких кристалах, що випускаються, і плазмові панелі. Але краще - створювати під новий стандарт нові моделі.

Мікросхема працює з роздільною здатністю до 1280 на 1024 точок при частоті оновлення екрану 60 герц (у співпраці з комп'ютерною технікою - дисплеями, проекторами), а також з телевізійною прогресивною (у сенсі - відрядковою) розгорткою стандарту 720 p (один із стандартів телебачення високої чіткості). Схема підтримує до 8 біт представлення яскравості для кожного з 6 базових кольорів. Genoa вже виготовила проекційний телевізор, що працює в новій системі і виміряла його параметри. Відмічалася надзвичайна точність передачі природних кольорів і правильний білий колір. І крім цього новий стандарт дав можливість підвищити яскравість зображення на 40% без втрати колірного обхвату. Технологія звертається до засобів відображення, не зачіпаючи джерела сигналу, і повністю сумісна з алгоритмами компресії Mpeg2 і стандартом DVD, наприклад.

Ізраїльські науковці розробили алгоритм перетворення RGB-кольору в новий стандарт «множинні первинні кольори» і розробили чіпи, що здійснюють таке перетворення на апаратному рівні. при цьому для кожного пікселя повинно бути шість базових кольорів. Комп'ютерні дисплеї і плазмові панелі при цьому потрібно модифікувати. А це в свою чергу призведе до створення нових колірних моделей.

На відміну від колірної моделі RGB моделі CMY застосовуватися в поліграфії для друкуючих пристроїв, фотонабірних автоматів.

Кольори цієї моделі засновані на відніманні частини спектра падаючого світла (білого) і називаються субтрактивними. Канали CMY являють собою залишок віднімання основних RGB компонентів з білого кольору (як відомо, білий колір складається з повного спектру кольорів). При змішуванні двох основних кольорів результат виявиться темнішим за кожен із вихідних, оскільки кожен колір поглинає свою частину спектра. При цьому утворюються такі кольори: Cyan блакитний (білий колір мінус червоний), Magenta – пурпуровий (білий мінус зелений), Yellow – жовтий (білий мінус синій), рис. 5. Кольори, які виходять змішуванням базових фарб у субтрактивній системі, називаються складеними чи триадними (process color). Складеними тому, що виходять змішуванням основних складових, а прикметник «триадний» знаходить своє пояснення в технології друку. Такі кольори утворюються в результаті трьох прогонів друкарського верстата, і в кожному з них друкарська машина наносить необхідну кількість жовтої, пурпурової і блакитної фарби. Тільки її розуміють растрові процесори - RIPи вивідних пристроїв (неділені зображення RGB на плівках можуть вийти сірими і лише на чорній фотоформі).

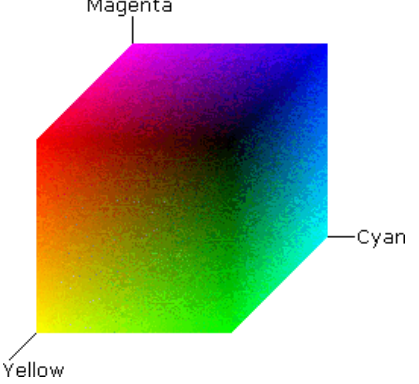

Рис. 5. Колірна модель CMY представлена у вигляді куба

Оскільки для відтворення чорного кольору потрібне нанесення трьох фарбників, а матеріали дорогі, використання СМY-моделі є неефективним. Крім того, під час застосування цієї моделі

існують небажані візуальні ефекти, які виникають за рахунок того, що при виведенні точки три базові кольори можуть лягати з невеликими відхиленнями. Тому до базових кольорів CMY-моделі додали чорний (black). Завданням якого стало підсилити поглинання світла в темних областях, зробити їх максимально чорними, тобто збільшити тоновий діапазон друку. Система CMY з додатковою чорною складовою називається CMYK. Чорний колір (Black) представлений в назві останньою буквою для того, щоб не плутати його в скороченнях і абревіатурах із синім (Blue), рис. 6. Ця система слугує теоретичною основою цифрового друку. Колірні координати розглядаються як фарбники, які наносяться на поверхню паперу, тому інтенсивність кожної координати вимірюється у відсотках від 0 (відсутність фарби) до 100 (максимальна щільність фарби).

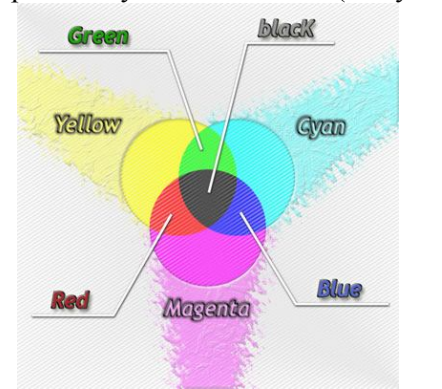

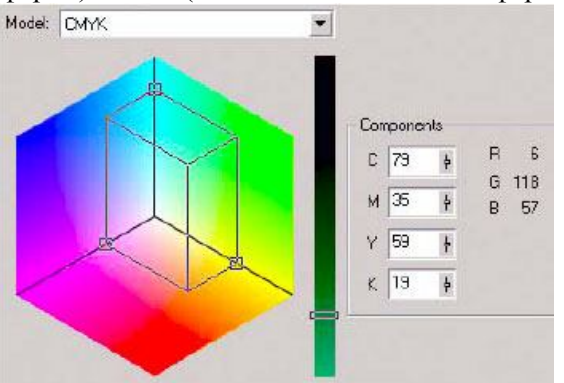

Рис. 6. Комбінація базових кольорів колірної моделі CMYK

Рис. 7. Колірна модель CMYK CCMYK у графічному вигляді

Змішування всіх трьох компонентів при максимальних значеннях дає чорний колір. З іншого боку, при повній відсутності фарби і, відповідно, нульових значеннях основних компонентів, отримаємо білий колір. Для моделі CMYK білий колір варто сприймати як колір чистого білого паперу. При змішуванні основних компонентів із рівними значеннями одержуємо відтінки сірого кольору й утворюється сіра шкала (діагональ куба), рис. 7.

Проте, модель CMYK має вузький колірний обхват, тому що вона описує відбиті кольори, інтенсивність яких завжди менша, ніж у випромінюючих. Коли виникає необхідність переведення зображення в CMYK і назад у RGB, то найімовірніше можна сказати, що це призведе до погіршення якості зображення, оскільки багато фільтрів растрових програм у цій моделі не працюють, на 30% потрібний більший об'єм пам'яті в порівнянні з моделлю RGB. Як і модель RGB, модель CMYK є апаратнозалежною [2].

Отже, колірні моделі CMY і CMYK призначені підготувати зображення і вивести його на друк. Застосування CMY виправдане лише теоретично для чорно-білих принтерів, де картридж можна замінити на кольоровий. Добавлення чорної фарби дозволило зробити модель CMYK повністю функціональною (але не досконалою) в кольоровому друці. Також покращилась якість виводу діапазону сірих відтінків. Як і RGB, CMYK залишається апаратно залежною, з недостатньо великим кольоровим діапазоном моделлю. Однак, при всіх своїх недоліках ця модель досить достатньо відображає необхідний для друку спектр, але разом із тим може нести в собі неадекватну кольоропередачу на виводі, тому деякі зображення краще з самого початку редагувати в ній. Якість, яка отримується під час друку, залежить від якості паперу. У професійній поліграфії CMYK майже не застосовують, там застосовують її різні модифікації (системи Pantone, Trumatch і ін.) інтегровані в серйозні графічні програми.

Зручним геометричним способом представлення взаємодії основних колірних моделей RGB і CMYK є колірний круг, рис. 8. У ньому на рівній відстані один від одного розміщені адитивні і субтрактивні кольори. Пари кольорів, розташовані під кутом 180° називаються компліментарними чи додатковими.

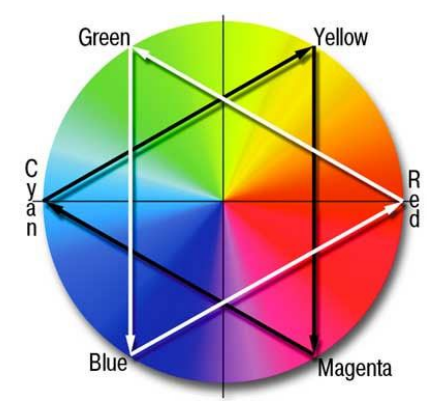

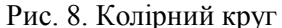

У різних джерелах наводяться різні зображення колірного круга. Ці відмінності не мають принципового значення і не впливають на прогностичні властивості моделі.

Основними положеннями колірного синтезу по круговій моделі є:

 додавання будь-якої фарби колірного круга компенсує додаткову фарбу, ніби розбавляє її в результуючому кольорі. Наприклад, щоб змінити колірне співвідношення у бік зелених тонів, слід знизити кількість пурпурового кольору, який є додатковим до зеленого. Підвищення кількості компонентів RGB спричиняє за собою зниження концентрації параметрів CMY і навпаки;

 кожен субтрактивний (адитивний) колір знаходиться між двома адитивними (субтрактивними). Складання будь-яких двох кольорів RGB дає колір CMY, що лежить між ними. Справедливо і зворотне твердження. Наприклад, Red+Green=Yellow, Blue+Green = Cyan, Red +Blue = Magenta, Cyan +Magenta = Blue, Cyan +Yellow = Green, Magenta +Yellow = Red;

 освітлення чи затемнення кольору граничної насиченості спричиняє зниження його насиченості.

Отже, колірна модель RGB широко застосовується для відображення на моніторі і після сканування, CMY і CMYK для друкуючих пристроїв, фотонабірних автоматів.

- 1. Блінова Т.О., Порєв В.М. Комп'терна графіка / За ред. В.М. Порєва. К.: Видавництво «Юніор», 2004. – 456 с.
- 2. Горобець С.М. Основи ком'ютерної графіки: Навч.пос. / За ред. М.В. Левківського. К.: Центр навчальної літератури, 2006. – 232 с.